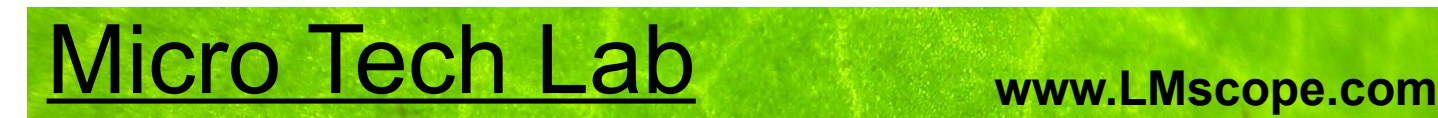

## **Operating instructions for the LM digital adapter with a C-mount connecting thread for cameras with interchangeable lens mount system**

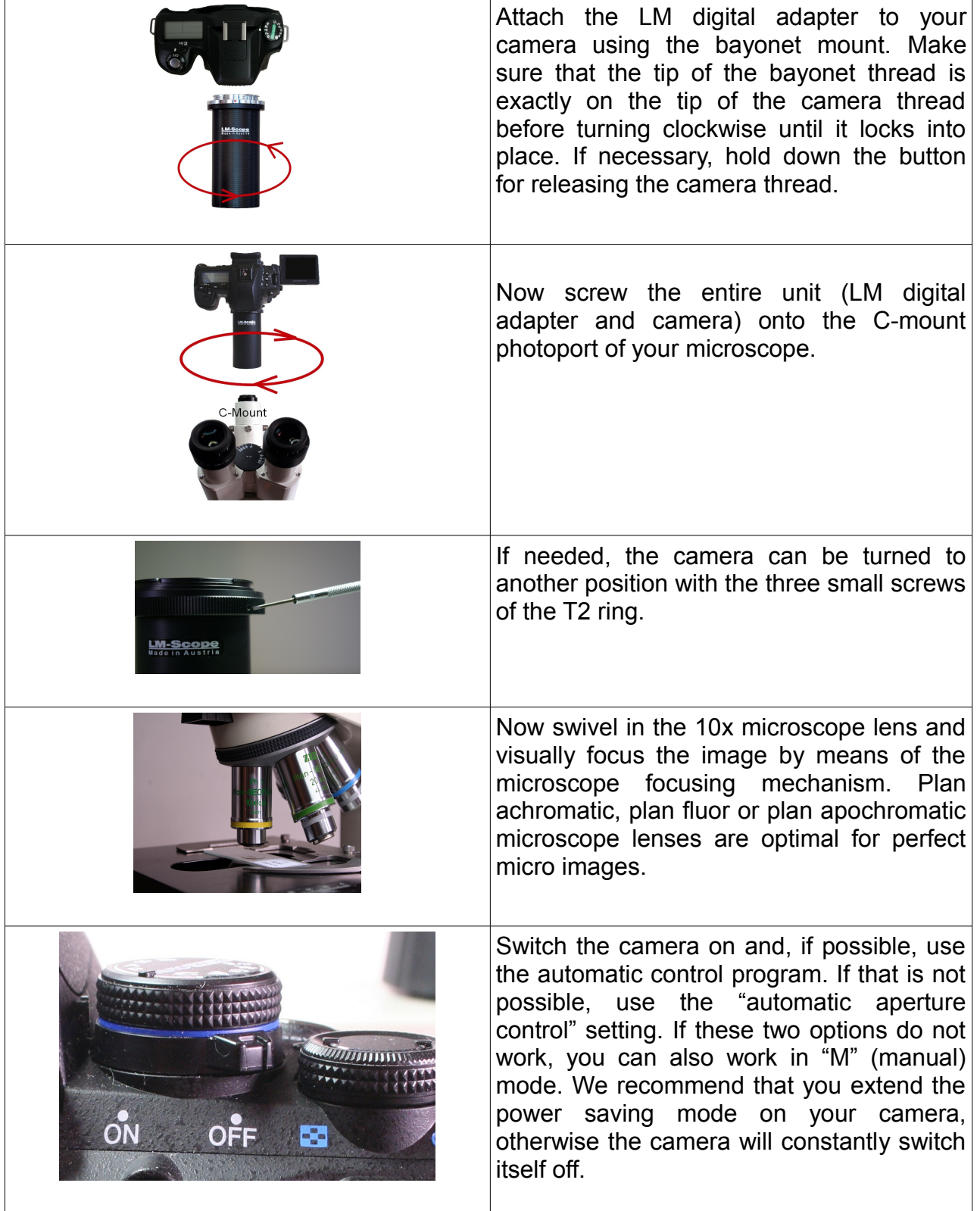

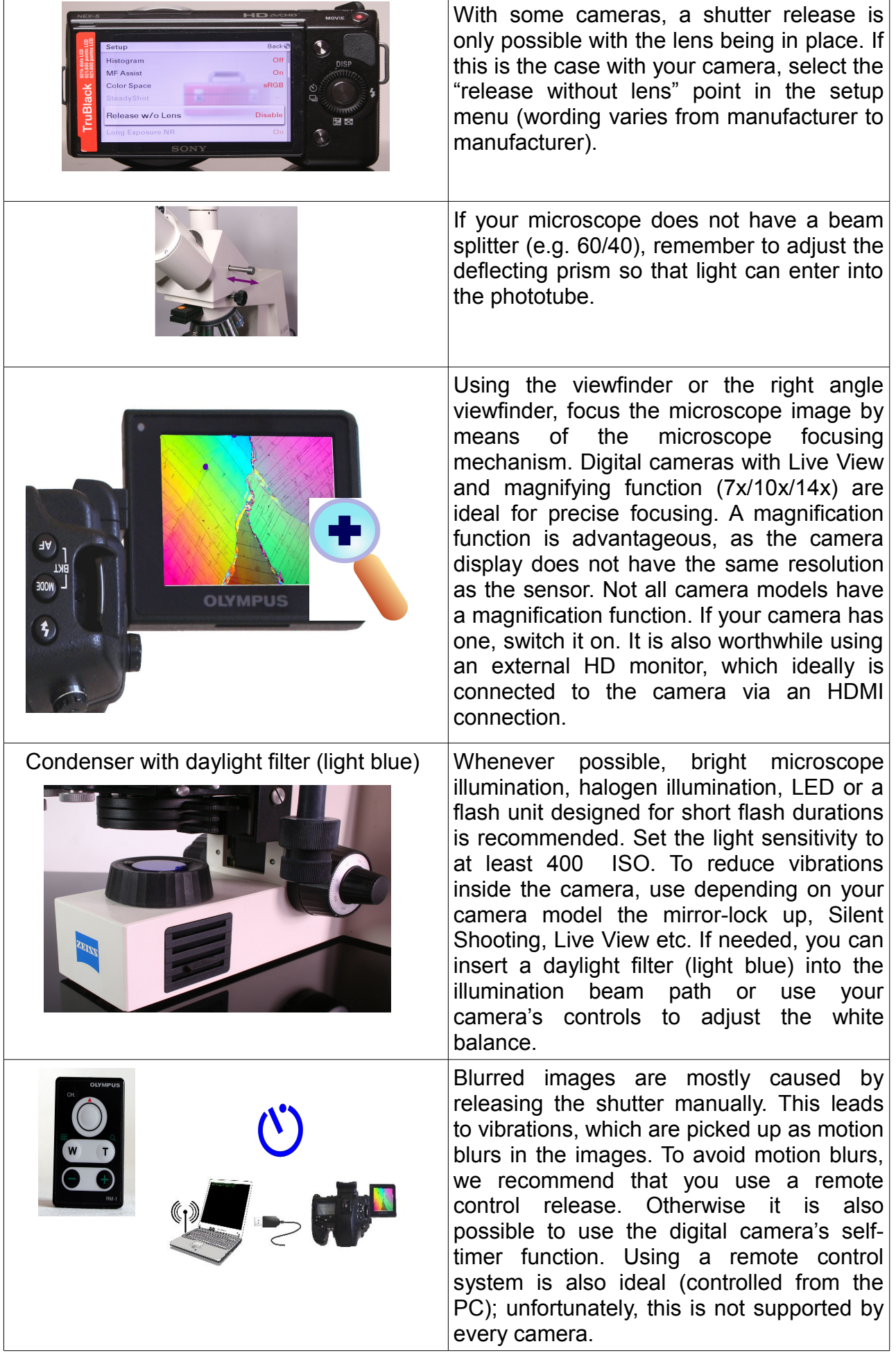